# **comp\_chem\_py Documentation** *Release 1.0*

**Pablo Baudin**

**Jul 11, 2019**

# Contents:

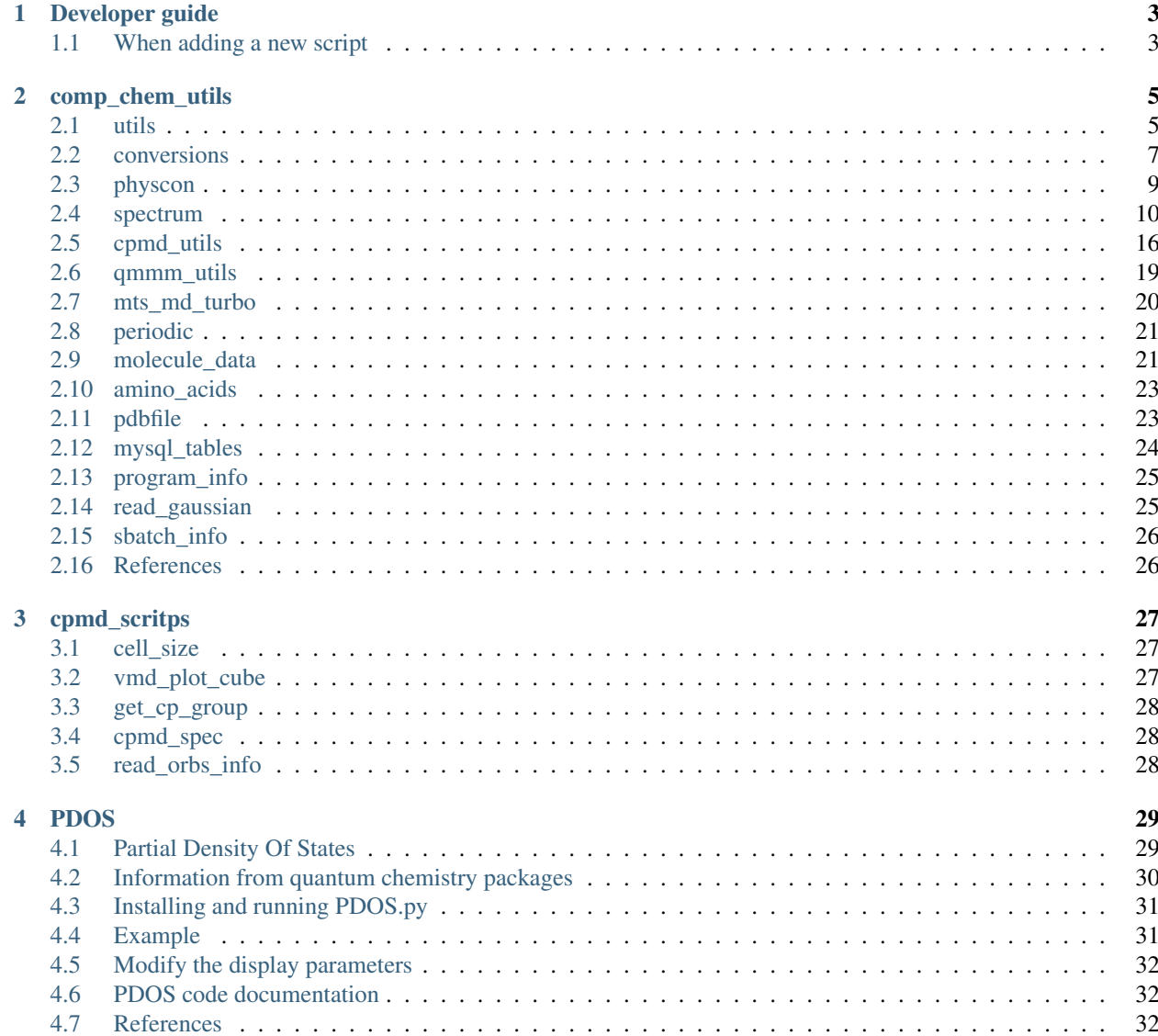

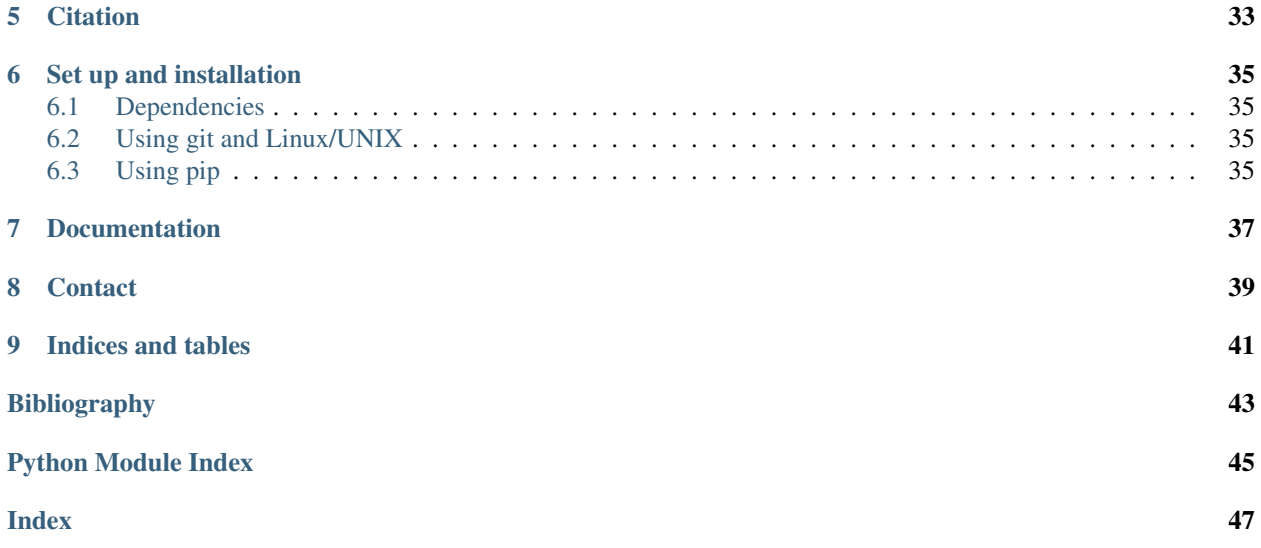

The comp\_chem\_py package is a collections of python modules and scripts that can be usefull in computational chemistry. The package evolves with my needs in the field. Feel free to re-use and modify as you wish and *[Contact](#page-42-0)* me if you have any question or comment.

# CHAPTER<sup>1</sup>

# Developer guide

<span id="page-6-0"></span>For now this is just a collection of things to remember when implementing something new in the library.

# <span id="page-6-1"></span>**1.1 When adding a new script**

• Put everything that is not a function or pure data under the following condition:

**if** \_\_name\_\_=="\_\_main\_\_":

this is to avoid problems when compiling the documentation.

- A soft link shoud be added in the bin directory.
- Add the script path bin/your\_script to the scripts list in the setup.py file in the root directory.

# CHAPTER 2

### comp\_chem\_utils

<span id="page-8-2"></span><span id="page-8-0"></span>This directory contains the most important and fundamental modules of the comp\_chem\_py suite.

### <span id="page-8-1"></span>**2.1 utils**

Collection of simple functions useful in computational chemistry scripting.

Many of the following functions are used to make operations on xyz coordinates of molecular structure. When refering to xyz\_data bellow, the following structures (also used in  $molecule$  data) is assumed:

```
atom 1 label and corresponding xyz coordinate
atom 2 label and corresponding xyz coordinate
: : :
atom N label and corresponding xyz coordinate
```
For example the xyz\_data of a Hydrogen molecule along the z-axis should be passed as:

```
>>> xyz_data
[['H', 0.0, 0.0, 0.0], ['H', 0.0, 0.0, 1.0]]
```
#### **vel\_auto\_corr**(*vel*, *max\_corr\_index*, *tstep*)

Calculate velocity autocorrelation function.

**Parameters** 

- **vel**  $(iist)$  The velocities along the trajectory are given as a list of np. array() of dimensions N\_atoms . 3.
- **max\_corr\_index** (int) Maximum number of steps to consider for the auto correlation function. In other words, it corresponds to the number of points in the output function.

#### **get\_lmax\_from\_atomic\_charge**(*charge*)

Return the maximum angular momentum based on the input atomic charge.

This function is designed to return LMAX in a CPMD input file.

<span id="page-9-0"></span>Parameters charge (int) – Atomic charge.

Returns 'S' for H or He; 'P' for second row elements; and 'D' for heavier elements.

#### **get\_file\_as\_list**(*filename*, *raw=False*)

Read a file and return it as a list of lines (str).

By default comments (i.e. lines starting with #) and empty lines are ommited. This can be changed by setting raw=True

#### **Parameters**

- **filename** (str) Name of the file to read.
- **raw** (bool, optional) To return the file as it is, i.e. with comments and blank lines. Default is raw=False.

Returns A list of lines (str).

#### **make\_new\_dir**(*dirn*)

Make new empty directory.

If the directory already exists it is erased and replaced.

**Parameters**  $\dim (str)$  **– Name for the new directory (can include path).** 

#### **center\_of\_mass**(*xyz\_data*)

Calculate center of mass of a molecular structure based on xyz coordinates.

**Parameters**  $xyz \text{ data}$   $(llist) - xyz$  atomic coordinates arranged as described above.

Returns 3-dimensional np.array() containing the xyz coordinates of the center of mass of the molecular structure. The unit of the center of mass matches the xyz input units (usually Angstroms).

#### **change\_vector\_norm**(*fix*, *mob*, *R*)

Scale a 3-D vector defined by two points in space to have a new norm R.

The input vector is defined by a fix position in 3-D space  $fix$ , and a mobile position mob. The function returns a new mobile position such that the new vector has the norm R.

#### **Parameters**

- **fix**  $(np, array) xyz$  coordinates of the fix point.
- **mob**  $(np, array)$  Original xyz coordinates of the mobile point.
- $\mathbf{R}(fload)$  Desired norm for the new vector.

Returns The new mobile position as an np. array () of dimenssion 3.

#### **change\_vector\_norm\_sym**(*pos1*, *pos2*, *R*)

Symmetric version of change vector norm function.

In other word both positions are modified symmetrically.

#### **get\_rmsd**(*xyz\_data1*, *xyz\_data2*)

Calculate RMSD between two sets of coordinates.

The Root-mean-square deviation of atomic positions is calculated as

$$
RMSD = \sqrt{\frac{1}{N} \sum_{i=1}^{N} \delta_i^2}
$$

Where \delta\_i is the distance between atom i in xyz\_data1 and in xyz\_data2.

#### <span id="page-10-1"></span>**Parameters**

- **xyz\_data1** (*list*) List of atomic coordinates for the first structure arranged as described above for xyz\_data.
- **xyz\_data2** (list) Like xyz\_data1 but for the second structure.

Returns The RMSD (float).

**get\_distance**(*xyz\_data*, *atoms*, *box\_size=None*)

Calculate distance between two atoms in xyz\_data.

#### Parameters

- **xyz\_data** (list) xyz atomic coordinates arranged as described above.
- **atoms** (*list*) list of two indices matching the two rows of the xyz\_data for wich the distance should be calculated.

**Returns** Distance between the two atoms in the list as a  $f$  loat, the unit will match the input unit in the xyz\_data.

**get\_distance\_matrix**(*xyz\_data*, *box\_size=None*)

```
get_distance_matrix_2(xyz_data1, xyz_data2, box_size=None)
```
#### **get\_angle**(*xyz\_data*, *atoms*)

Calculate angle between three atoms in xyz\_data.

#### **Parameters**

- **xyz\_data** (list) xyz atomic coordinates arranged as described above.
- **atoms** (*list*) list of three indices matching the rows of the xyz\_data for wich the angle should be calculated.

Returns Angle between the three atoms in the list as a float in degrees.

#### **get\_dihedral\_angle**(*table*, *atoms*)

Calculate dihedral angle defined by 4 atoms in xyz\_data.

It relies on the praxeolitic formula (1 sqrt, 1 cross product).

#### **Parameters**

- **xyz\_data** (list) xyz atomic coordinates arranged as described above.
- **atoms** (*list*) list of 4 indices matching the rows of the xyz\_data for wich the dihedral angle should be calculated.

Returns Dihedral angle defined by the 4 atoms in the list as a float in degrees.

### <span id="page-10-0"></span>**2.2 conversions**

Functions and constants to convert quantities from and to different units.

When executed directly, calls the two test functions:

- print\_constants()
- test conversion()

#### <span id="page-11-0"></span>**EV\_TO\_JOULES = 1.602176565e-19**

Energy conversion from eV to J.

By definition an electron-volt is the amount of energy gained (or lost) by the charge of a single electron moving across an electric potential difference of one volt. So 1 eV is 1 volt (1 joule per coulomb, 1 J/C) multiplied by the elementary charge.

#### **AU\_TO\_JOULES = 4.359744340736074e-18**

Energy conversion from Hartree (a.u.) to J.

1 Hartree (a.u.) is defined as

$$
E_h=2R_\infty hc
$$

#### **CAL\_TO\_JOULES = 4.184**

Energy conversion from cal to J.

1 calorie is defined as the amount of heat energy needed to raise the temperature of one gram of water by one degree Celsius at a pressure of one atmosphere. The thermochemical calorie (used here) is defined to be exactly 4.184 J.

#### **KCALMOL\_TO\_JOULES = 6.947694845598683e-21**

Energy conversion from kcal.mol-1 to J.

From the definition of the calorie.

#### **AU\_TO\_KELVIN = 315775.04291721934**

Conversions from a.u. to Kelvin when calculating kinetic temperature.

For a given kinetic energy in a.u. E<sub>kin</sub>, we can obtain the kinetic temperature in Kelvin as:

Temp =  $2.0 * E_kin * AU_TO_KELVIN / NDOF,$ 

Where NDOF is the Number of Degrees Of Freedom.

#### **AU\_TO\_S = 2.4188843280245007e-17**

Time conversion from a.u. to seconds.

#### **AU\_TO\_FS = 0.024188843280245006**

Time conversion from a.u. to femto-seconds.

#### **AU\_TO\_PS = 2.4188843280245007e-05**

Time conversion from a.u. to pico-seconds.

#### **BOHR\_TO\_ANG = 0.52917721092**

Distance conversion from Bohr (a.u.) to Angstroms.

#### **ATOMIC\_MASS\_AU = 1822.8884847700401**

Atomic mass unit expressed in atomic units.

#### **SPEC\_TO\_SIGMA = 1667562945278699.8**

Conversion constant between a spectral function S expressed in seconds (reciprocal angular frequency unit) and the absorption cross section \sigma expressed in Angstroms^2.

$$
\sigma(\omega) = \text{SPEC\_TO\_SIGMA} \cdot S(\omega)
$$

$$
SPEC\_TO\_SIGMA = 10^{20} \frac{\pi e^2}{2m_e c \epsilon_0} \cdot S(\omega)
$$

For more details see the documentation of the  $spectrum$  module.

#### <span id="page-12-1"></span>**SIGMA\_TO\_EPS = 26153.8273148873**

Conversion constant between an absorption cross section \sigma expressed in Angstroms^2 and the extinction coefficient expressed in  $M^{\wedge} \{-1\}$ . cm $^{\wedge} \{-1\}$ .

$$
\epsilon(\omega) = \text{SIGMA\_TO\_EPS} \cdot \sigma(\omega)
$$

SIGMA\_TO\_EPS = 
$$
10^{-16} \frac{N_A}{10^3 \ln 10} \cdot S(\omega)
$$

For more details see the documentation of the [spectrum](#page-13-0) module.

#### **convert**(*X*, *from\_u*, *to\_u*)

Convert the energy value X from the unit from\_u to the unit to\_u.

#### Parameters

- $X(fload)$  Energy value to convert.
- **from**  $u (str)$  Unit of the input energy value X given as one of the keys of the dictionary convert\_to\_joules.
- **to\_u** (str) Unit of the output energy value X given as one of the keys of the dictionary convert to joules.

**Returns** The X value is returned expressed in the  $\pm \circ$  u unit.

#### **Example**

```
>>> from comp_chem_utils import conversions as c
>>> c.convert(1.0, 'WAVE LENGTH: nm', 'ENERGY: eV')
1239.8419292004205
```
#### **test\_conversion**(*value=1.0*)

Use all possible conversions for a single value and printout the results.

This is intended as a test.

```
Parameters value (float, optional) – hypothetical energy value. Default is 1.0.
```
#### **print\_constants**()

Print all conversion constants defined in this module.

### <span id="page-12-0"></span>**2.3 physcon**

Library of physical constants.

This is coming from an old version of <https://github.com/georglind/physcon.git>

```
>>> import comp_chem_utils.physcon as pc
>>> pc.help()
Available functions:
[note: key must be a string, within quotes!]
 value(key) returns value (float)
 sd(key) returns standard deviation (float)
 relsd(key) returns relative standard deviation (float)
 descr(key) prints description with units
:
Available global variables:
```
(continues on next page)

(continued from previous page)

```
alpha, a_0, c, e, eps_0, F, G, g_e, g_p, gamma_p, h, hbar, k_B
  m_d, m_e, m_n, m_p, mu_B, mu_e, mu_N, mu_p, mu_0, N_A, R, sigma, u
:
Available keys:
['alpha', 'alpha-1', 'amu', 'avogadro', 'bohrmagn', 'bohrradius', 'boltzmann',
˓→'charge-e', 'conduct-qu', 'dirac', 'elec-const', 'faraday', 'gas', 'gfactor-e',
˓→'gfactor-p', 'gravit', 'gyromagratio-p', 'josephson', 'lightvel', 'magflux-qu',
˓→'magn-const', 'magnmom-e', 'magnmom-p', 'magres-p', 'mass-d', 'mass-d/u', 'mass-e',
˓→'mass-e/u', 'mass-mu', 'mass-mu/u', 'mass-n', 'mass-n/u', 'mass-p', 'mass-p/u',
˓→'nuclmagn', 'planck', 'ratio-me/mp', 'ratio-mp/me', 'rydberg', 'stefan-boltzm']
```
<span id="page-13-1"></span>**help**()

Print information on how to use the module.

**value**(*key*)

Returns the value (float) of the physical constant corresponding to the input key.

**Parameters key**  $(str)$  – single word description of an available constant. See help () to see available keys.

**sd**(*key*)

Returns the standard deviation (float) of the physical constant corresponding to the input key.

#### **relsd**(*key*)

Returns the relative standard deviation (float) of the physical constant corresponding to the input key.

**descr**(*key*)

Print a description of the physical constant corresponding to the input key.

### <span id="page-13-0"></span>**2.4 spectrum**

Collection of functions to read, calculate, and plot electronic spectra.

```
class Search(fname, search_str, col_id, offset=0, trim=(0, None), cfac=1.0)
```
Class for defining how to search spectrum information in an computational chemistry output file.

The information needed are excitation energies and oscillator strength. The assumption here is that in the output file this information can be located from a string search\_str.

The data to be read can be shifted from the search\_str by an offset number of lines. It is then found in a specific  $col\_id$  inside the line which is splitted based on blank characters. It can be trimmed by  $trim$  and converted by cfac.

#### **Example**

Possible output file (named 'my\_output'):

```
Excited State
E=1.0000cm-1 f=0.00000
```
In that case to extract the energy in eV we would have to do:

```
>>> from comp_chem_utils.spectrum import Search
>>> my_search_obj = Search('my_output', 'Excited State', 0, offset=1, trim=(2,7),
\rightarrowcfac=1.2398e-4)
```
(continues on next page)

(continued from previous page)

```
>>> my_search_obj.get_all()[0]
0.00012398
```
#### **Parameters**

- **fname** (str) Name of the output file containing the spectrum information. Can include path to file.
- **search\_str** (str) String that will be search in the output file to locate the data to be extracted.
- **col\_id** (int) The line matching the search string is splitted into a list with str. split() and the element colid of the list is extracted.
- **offset** (int, optional) In case the line of interest is not the line with search\_str the offset can be used to shift to a line above (negative offset) or bellow the matching line. Default value is 0.
- **trim** (tuple) In case the element col\_id extracted from the line contains more than the desired data. A subset of the string can be extracted with trim. See example. Default is (0,None), i.e. it takes the whole element.
- **cfac** (float, optional) In case the extracted data is not in the desired unit, it can be multiplied by  $cfac$  to convert it. Default value is 1.0.

#### **get\_all**()

Extract all the relevant data depending on attribute values.

Returns The extracted data is returned as floats in a 1-D np. array().

```
get_single(lines, idx)
```
Once a matching line has been located this method returns the associated data.

```
search_exc(kind, output)
```
Get excitation energies from an output file.

The kind of output file is used to determine the parameters to be used to set the *[Search](#page-13-2)* class.

```
search_osc(kind, output)
```
Get oscillator strengts from an output file.

The kind of output file is used to determine the parameters to be used to set the *[Search](#page-13-2)* class.

```
print_spectrum(exc_ener, strength, output)
```
Print table summary of Excitation energies and oscillator strengths.

#### **read\_spectrum**(*output*, *kind*, *verbose=False*)

Read an output file and parse it to find excitation energies and oscillator strengths.

Note: If the spectrum data is written as a table, i.e. in the following format:

```
THIS IS A TABLE OF SPECTRUM DATA:
E (eV) f
1.000 0.000
1.000 0.000
: : : : : :
```
Then the [read\\_table\\_spectrum\(\)](#page-15-0) function should be used instead.

#### <span id="page-15-2"></span>Parameters

- **output** (str) Name of the output file containing the spectrum information. Can include path to file.
- **kind** (str) Kind of output, e.g. 'gaussian' or 'lsdalton'. This is used in the  $search\_exc()$  and  $search\_osc()$  to set the parameters of the [Search](#page-13-2) class. New kind have to be implemented in those functions.
- **verbose** (bool, optional) If True the extracted data will be printed out. Default is False.

#### Returns

exc, osc

Excitation energies and oscillator strengths are returned in the form of the two 1-D np. array(), exc and osc.

<span id="page-15-0"></span>**read\_table\_spectrum**(*output*, *search\_str="*, *offset=0*, *pos\_e=0*, *pos\_f=1*, *verbose=False*) Read spectrum data arranged as a table in the output file.

#### **Parameters**

- **output** (str) Name of the output file containing the spectrum information. Can include path to file.
- **search** str (str, optional) String that will be search in the output file to locate the data to be extracted. If it's not provided, the output is assumed to contain only raw data.
- **offset** (int, optional) Number of lines to skip after the matching line before the table starts. Default is 0, which means that the table is assumed to start right after the matching line.
- **pos\_e** (int, optional) Column index for the excitation energies. Default is 0.
- **pos\_f** (int, optional) Column index for the oscillator strengths. Default is 1.
- **verbose** (bool, optional) If True the extracted data will be printed out. Default is False.

#### Returns

exc, osc

Excitation energies and oscillator strengths are returned in the form of the two 1-D np. array(), exc and osc.

<span id="page-15-1"></span>**spectral\_function**(*exc*, *osc*, *unit\_in='ENERGY: eV'*, *nconf=1*, *fwhm=None*, *ctype='lorentzian'*, *x\_range=None*, *x\_reso=None*, *raw=False*)

Calculate the spectral function from theoretical data (excitation energies and oscillator strengths).

**Note:** It is not recommended to use this function directly. Instead the  $plot\_spectrum()$  function should be used which serves as a wrapper and gives more flexibility on the output data.

The spectral function is calculated as

$$
S(\omega) = \frac{1}{N_{\text{conf}}} \sum_{R=1}^{N_{\text{conf}}} \sum_{i=1}^{N_{\text{states}}} f_i(R) \cdot g(\omega - \omega_i(R), \delta)
$$

This expression is very well descrined in, e.g. [\[Barbatti2010a\]](#page-46-1). (f\_i, omega\_i) is the pair of input excitation energies and oscillator strengths, while omega is the incident frequency. The spectral line shape function is g <span id="page-16-1"></span>which depends on the Full Width at Half Maximum delta, it is expressed in reciprocal angular frequency units, i.e. seconds (per molecules or structure).

#### **Parameters**

- **exc** Input excitation energies given in a one dimenssional np. array().
- **osc** Input oscillator strengths given in a one dimenssional np.array().
- **unit\_in** (str, optional) String describing the unit used for the input excitation energies. The string must correspond to one of the keys of the dictionary convert\_to\_joules in the [conversions](#page-10-0) module. Default is 'ENERGY: eV'.
- **nconf** (int, optional) Total number of conformations used in the input data. This is used for normalization to a single structure. Default is 1.
- **fwhm** (float, optional) Full width at Half Maximum used in the convolution function. It must be given in the same units as unit\_in. The Default value is None, which will be latter changed to correspond to 0.1 eV.
- **ctype** (str, optional) Defines the type of convolution. Either 'lorentzian' which is default or 'gaussian'.
- **x** range (list, optional) This is a two-value list defining the range of energy data for which the spectral function has to be calculated. It should be given in the same units as unit\_in. It is default to None which will be latter changed to appropriate values related to the FWHM.
- **x\_reso** (int, optional) Resolution of the spectral function given as the number of grid points per energy unit (unit  $\sin$ ). The default value is None, which will be latter changed to correspond to 100 pts per eV.
- **raw** (bool, optional) When True, the input excitation energies will not be converted to reciprocal angular frequency units. The output spectral function will thus be in reciprocal unit\_in units and the user has to be careful for what is done to the output afterwards. The default is False.

#### Returns

#### xpts, ypts

Those are two np.array() containing the grid points required to plot the spectral function. No matter the unit of the input energies, (unit\_in). The spectral function (in ypts) is expressed in reciprocal angular frequency (seconds). While the xpts values are expressed in unit\_in energy unit.

<span id="page-16-0"></span>**temperature\_effect**(*E*, *unit\_in='ENERGY: eV'*, *temp=None*)

Calculate tenperature factor for the absorption cross section.

The temperature effect is calculated as

$$
1.0 - \exp[-E/(k_B T)]
$$

where E is the input energy which will be converted to Joules.

#### Parameters

- $\mathbf{E}$  (float) Input energy or frequency expressed in unit\_in.
- **unit\_in** (str, optional) String describing the unit used for the input excitation energies. The string must correspond to one of the keys of the dictionary convert to joules in the *[conversions](#page-10-0)* module. Default is 'ENERGY: eV'.

• **temp** (float, optional) – Working temperature in Kelvin. The default value is None, which means that no temperature effect will be calculated.

<span id="page-17-0"></span>Returns The temperature effect as a float. If  $\text{temp=None}$ , the value returned is 1.0.

**cross\_section**(*xpts*, *ypts*, *unit\_in='ENERGY: eV'*, *temp=None*, *refraction=1.0*) Calculate the absorption cross-section from the spectral function.

The cross section is just a scaled version of the spectral function that might depend on temperature and the refraction index of the medium.

Note: It is not recommended to use this function directly. Instead the  $plot\_spectrum()$  function should be used which serves as a wrapper and gives more flexibility on the output data.

The xpts, and ypts input data are expected to come directly from a call to [spectral\\_function\(\)](#page-15-1).

#### **Parameters**

- **xpts** (np. array) Grid points corresponding to the x-axis of the spectral function. They are expressed in unit\_in.
- **ypts** (np. array) Grid points corresponding to the y-axis of the spectral function. They have to be given in reciprocal angular frequency units (seconds).
- **unit\_in** (str, optional) String describing the unit used for the input excitation energies. The string must correspond to one of the keys of the dictionary convert to joules in the [conversions](#page-10-0) module. Default is 'ENERGY: eV'.
- **temp** (float, optional) Working temperature in Kelvin. The default value is None, which means that no temperature effect will be calculated.
- **refraction** (float, optional) The refraction index of the medium. Default value is 1.0.

#### Returns

The absorption cross section is returned in Angstrom<sup>2</sup> . molecule<sup> $\{-1\}$ </sup>. It is calculated from the spectral function as

 $\sigma(\omega) = S(\omega)$  · temp\_effect · SPEC\_TO\_SIGMA.

where the temp\_effect comes from [temperature\\_effect\(\)](#page-16-0), SPEC\_TO\_SIGMA is the main conversion constant from conversions, and n is the refraction index.

The absorption cross section is returned as grid points in an  $np$ .  $array($ .

#### **plot\_stick\_spectrum**(*exc*, *osc*, *color=None*, *label=None*)

Plot a stick spectrum from theoretical data.

The raw excitation energies and oscillator strength are used to make a stick spectrum.

The color and label arguments should be specified in order to ensure a uniform color for all the sticks.

#### Parameters

- **exc** Input excitation energies given in a one dimenssional np. array ().
- **osc** Input oscillator strengths given in a one dimenssional np. array().
- **color** (optional) color code used in matplotlib.
- **label** (*optional*) label to describe the data.

Returns Handle object comming out of the plt call that can be used for the legend.

<span id="page-18-1"></span><span id="page-18-0"></span>**plot\_spectrum**(*exc*, *osc*, *unit\_in='ENERGY: eV'*, *nconf=1*, *fwhm=0.1*, *temp=0.0*, *refraction=1.0*, *ctype='lorentzian'*, *x\_range=None*, *x\_reso=None*, *kind='CROSS\_SECTION'*, *with\_sticks=False*, *plot=True*)

Plot a spectrum based on theoretical data points.

This is the main function of the module that should be used to calculate and plot electronic spectra.

#### **Parameters**

- **exc** Input excitation energies given in a one dimenssional np.array().
- **osc** Input oscillator strengths given in a one dimenssional np. array().
- **unit\_in** (str, optional) String describing the unit used for the input excitation energies. The string must correspond to one of the keys of the dictionary convert\_to\_joules in the [conversions](#page-10-0) module. Default is 'ENERGY: eV'.
- **nconf** (int, optional) Total number of conformations used in the input data. This is used for normalization to a single structure. Default is 1.
- **fwhm** (float, optional) Full width at Half Maximum used in the convolution function. It must be given in the same units as unit in. The Default value is None, which will be latter changed to correspond to 0.1 eV.
- **temp** (float, optional) Working temperature in Kelvin. The default value is None, which means that no temperature effect will be calculated.
- **refraction** (float, optional) The refraction index of the medium. Default value is 1.0.
- **ctype** (str, optional) Defines the type of convolution. Either 'lorentzian' which is default or 'gaussian'.
- **x\_range** (list, optional) This is a two-value list defining the range of energy data for which the spectral function has to be calculated. It should be given in the same units as unit\_in. It is default to None which will be latter changed to appropriate values related to the FWHM.
- **x\_reso** (int, optional) Resolution of the spectral function given as the number of grid points per energy unit (unit\_in). The default value is None, which will be latter changed to correspond to 100 pts per eV.
- **kind** (str, optional) String describing the type of spectrum that should be calculated. It has to be one of the following:

```
'STICKS': 'Oscillator strength [Arbitrary units]',
'SPECTRAL_FUNC': 'Spectral function [s. $\cdot $ molecules$^{-1}$]
ightharpoonup',
'CROSS_SECTION': 'Cross section [$\AA^2 \cdot $ molecules$^{-1}$]',
'EXPERIMENTAL': 'Molar absorptivity [M$^{-1} \cdot $cm$^{-1}$]'
```
The default is kind='CROSS\_SECTION'.

- **with\_sticks** (bool, optional) If True, a stick spectrum will be plotted on top of what is required by the kind keyword. (Default is False). Will affect only when plot==True.
- **plot** (bool, optional) To control wether to plot or not the spectrum. The default is to plot it.

#### <span id="page-19-1"></span>Returns

xpts, ypts

Those are two np.array() containing the grid points required to plot the desired spectrum. The xpts array contains the x-axis values in  $unit\_in$  unit, while the ypts array contains the spectrum intensity with units depending on the chosen kind.

By default or if  $p$ lot=True, the function will plot the desired spectrum and show it using the matplotlib tool.

### <span id="page-19-0"></span>**2.5 cpmd\_utils**

Collection of functions to read and manipulate CPMD output files

#### **read\_standard\_file**(*fn*)

Read standard trajectory file and export it.

Here a trajectory file is understood as a file arranged as columns in which the first column contains the step indices and the others any type of informations.

For example the ENERGIES or SH\_STATE.dat files enter in this category.

**Parameters**  $\mathbf{fn}$  ( $str$ ) – Name of the trajectory file.

Returns

steps, info

steps is as list of step indices (int) as read from the first column of the trajectory file, while info is an array  $(np,array()$  of floats containing the rest of the information.

#### **read\_TRAJEC\_xyz**(*fn*)

Read TRAJEC.xyz file and export it.

An xyz type information is read for each step in the trajectory file, where xyz info is assumed to have the following format:

```
number of atoms
title line = step index
atom 1 label and corresponding xyz coordinate
atom 2 label and corresponding xyz coordinate
: : :
atom N label and corresponding xyz coordinate
```
**Parameters**  $\mathbf{fn}(str)$  **– Name of the TRAJEC.xyz file.** 

#### Returns

steps, traj\_xyz

steps (list): List of step indices (int) as read from the title line of each xyz\_data block.

traj\_xyz (list): List of xyz\_data blocks. Each block is itself a list of the lines containing the coordinates in the xyz format. Each line is a 4 item list with first index the atom symbol and the last 3 items are the xyz coodinates.

#### **read\_GEOMETRY\_xyz**(*fn*)

Like read TRAJEC xyz for a single geometry and without the step index.

<span id="page-20-0"></span>**write\_TRAJEC\_xyz**(*steps*, *traj\_xyz*, *output*)

Write a TRAJEC.xyz file (CPMD style) to the output file.

#### Parameters

- **steps** (list) Step indices. See read\_TRAJEC\_xyz() function.
- **traj\_xyz** (list) xyz data. See read TRAJEC\_xyz() function.
- **output**  $(str)$  Name (and path) fo the file in which the information will be written.

**split\_TRAJEC\_data**(*steps*, *traj\_xyz*, *verbose=True*, *interactif=True*, *write\_xyz=False*, *start\_i=1*, *nstep=100*, *delta=None*, *dt=5*, *name="*)

Select equidistant xyz data snapshot from trajectory data.

From a starting index, a number of snapshots and a number of steps between each snapshot. A new trajectory data is generated with only a subset of steps.

#### Parameters

- **steps** (list) Step indices. See read\_TRAJEC\_xyz() function.
- **traj\_xyz** (list) xyz data. See read\_TRAJEC\_xyz() function.
- **verbose** (bool, optional) Print more information while running. Default is True.
- **interactif** (bool, optional) Let the user chose the parameters interactively. Default is True.
- **write\_xyz** (bool, optional) Write an xyz file to disk for every step. Default is False.
- **start\_i** (int, optional) Step index for the first snapshot. Default is 1
- **nstep** (int, optional) Total number of final snapshots. Default is 100.
- **delta** (int, optional) Number of steps between two snapshots. Default is None. It will be changed to the maximum possible value depending on other paramters.
- **dt** (int, optional) Time step used in MD [in a.u.] (to provide print out the actual time between the snapshots). Default is 5 a.u.
- **name** (str, optional) String/Title to be used in xyz filename in case write\_xyz  $=$  True.

#### Returns

new\_steps, new\_traj\_xyz

Just a subset of steps and traj\_xyz.

#### **read\_GEOMETRY**(*fn*)

Simplified version of read\_FTRAJECTORY for a single structure.

```
read_TRAJECTORY(fn, verbose=False)
     Just a wrapper to read_FTRAJECTORY.
```

```
read_FTRAJECTORY(fn, forces=True, verbose=False)
```
Read the FTRAJECTORY file from a CPMD run and export it.

Three different formats can be read.

1. The TRAJECTORY file (with forces=False):

```
Column 0: step index
Column 1-3: xyz coordinates
Column 4-6: velocities
```
2. The FTRAJECTORY file (with forces=True):

```
Column 0: step index
Column 1-3: xyz coordinates
Column 4-6: velocities
Column 7-9: forces
```
3. The FTRAJECTORYMTS file (with forces=True, this file is not produced anymore):

```
Column 0: step index
Column 1-3: low level forces
Column 4-6: high level forces
Column 7-9: xyz coordinates
```
#### **read\_ENERGIES**(*fn*, *code*, *factor=1*, *HIGH=True*)

Read ENERGIES file from CPMD and return data based on code:

#### **Parameters**

- **fn**  $(str)$  filename of the ENERGIES file (can include path to the file).
- **code** List of codes written as strings describing which information should be extracted from the file. The available codes are:

```
'steps' : Step indices
'E_kel' : Electronic kinetic energy (only for CPMD)
'Temp' : Temperature [K]
'E_KS' : Kohn-Sham energy [a.u.]
'E_cla' : Classical energy, E_KS + E_kin (constant for BOMD)
'E_ham' : 0 for BOMD
'RMS' : Nuclear displacement wrt initial position (?)
'CPU_t' : CPU time
```
- **factor** (int) Integer factor used to skip some information. E.g. for an MTS calculation the high level information can be extracted by setting factor equals to the MTS factor used in the calculation. Default value is 1 (every time step info is extracted).
- **HIGH** (bool) define wether to extract the information every factor step (this is default, *HIGH=True*) or the negative counter part meaning the info is extracted for every step except every factor steps *HIGH=False*.

#### Returns

The function returns a dictionary with keys the input codes and with values an array (np. array) containing the corresonding information as floats. The exception is the value for 'steps' which is a simple list of integers.

For example if the input codes are code=['steps','E\_cla'], the output dictionary will have the form:

```
>>> read_ENERGIES('ENERGIES', ['steps','E_cla'])
{'E_cla': array([-546.99550862, -546.99770079, ..., -546.96549996]),
'steps': [1, 2, ..., 10000]}
```
#### **read\_SH\_ENERG**(*fn*, *nstates=None*, *factor=1*)

Read SH\_ENERG.dat file and exctract info in dictionary

```
read_MTS_EXC_ENERG(fn, nstates, MTS_FACTOR, HIGH)
     Read MTS_EXC_ENERG.dat file and exctract info in dictionary.
     Either the HIGH or the LOW level info will be exctracted.
get_time_info(fn)
     Read CPMD input file and extract time step info.
```

```
get_natoms(lines)
     Get the number of atoms from a file like TRAJECTORY.
```
**xyz\_to\_cpmd\_atoms**(*xyz\_data=None*, *xyz\_filename=None*, *PPs=None*) Return list of strings as in CPMD ATOMS section.

```
qmmm_cpmd_atoms(atom_types, PPs=None)
     Return list of strings as in CPMD ATOMS section for QMMM calculation.
```
**xyz\_data\_to\_np**(*xyz\_data*) Convert xyz\_data information to a tuple (atoms, coord)

Where atoms is a list of the atomic symbols and coord is a matrix: np.array[natoms, 3]

### <span id="page-22-0"></span>**2.6 qmmm\_utils**

Set of routine to deal with xyz data of QMMM calculations.

In particular for solute/solvent system it is possible to extract a QM region based on a distance criterion from the solvent.

**read\_xyz\_structure**(*xyz*, *nat\_solute*, *nat\_solvent*) decompose xyz data as solute + group of solvent molecules

- **get\_distance**(*xyz\_struc*, *ref*) For each block in xyz\_struc, calculate distance to ref
- **get\_QM\_region**(*xyz*, *nat\_slu*, *nat\_sol*, *nmol\_sol*) Extract QM information from the full set of coordinates.

The following structure is assumed:

First nat\_slu atoms are the atoms of the solute molecules The rest are the solvent molecules arranged in blocks. For example, for a water solvent  $(nat\_sol = 3)$ :

 $0 \ldots$ H ... H ...  $0 \ldots$  $H \rightarrow \cdots$  $\hbox{H}$   $% \mathbb{H}$   $\mathbb{H}$  . :

#### **Parameters**

- **xyz** (list) xyz\_data (list of list) for the whole system. Each sublist contains an atomic symbol and 3 (x,y,z) coordinates.
- **nat\_slu** (int) number of atoms of the solute molecule.
- **nat\_sol** (*int*) number of atoms of a single solvent molecule.

<span id="page-23-1"></span>• **nmol** sol (int) – total number of solvent molecules that should be included in the OM region.

#### Returns

xyz\_QM, atom\_types, max\_dist

xyz\_QM (list): xyz\_data for the QM region.

- atom\_types (dic): Each key is an atomic symbol and the corresponding value is a list of indices of the atom of that type present in the QM region. The indices refer to the ordering of the original xyz\_data.
- max\_dist (float): Distance (in AA) between the center of mass of the solute and the center of mass of the farthest solvent molecule included in the QM region

### <span id="page-23-0"></span>**2.7 mts\_md\_turbo**

Multiple time step algorithm for Molecular Dynamics with Turbomole.

#### **2.7.1 Default usage**

The following files are required:

- GEOMETRY: a CPMD file for starting positions and velocities.
- define\_high.inp: Input to TURBOMOLE's define script to set up the high level electronic structure calculations.
- define low.inp: same as define high.inp but for low level.

From a python script or interpreter:

```
# setup the system, the list of atoms needs to be the same as in the GEOMETRY file.
system = system_settings(['O','H','H'])
# Run MD
data = md_driver(system)
```
The output dictionary data, contains the positions, velocities, forces, and energies along the MD trajectory.

The MD and TURBOMOLE parameters can be modified by setting the md\_settings and turbo\_settings objects and passing them to the md\_driver.

**class system\_settings**(*atoms*, *linear=False*)

**class md\_settings**(*max\_iter=10000*, *time\_step=10.0*, *mts\_factor=1*)

**output**()

**class turbo\_settings**(*high\_input='define\_high.inp'*, *low\_input='define\_low.inp'*, *nnodes=24*)

**load**()

Load the environment necessary to run TURBOMOLE.

```
md_driver(sys_in, md_in=<comp_chem_utils.mts_md_turbo.md_settings object>,
            turbo_in=<comp_chem_utils.mts_md_turbo.turbo_settings object>)
     Run a molecular dynamic using the RESPA algorithm of Tuckerman.
```

```
initialization(fname='GEOMETRY', nmts=1)
```
Initialize positions, velocities, forces, and energies.

The initial positions and velocities are read from a CPMD GEOMETRY file in atomic units. (Bohr not Angstrom!)

The Low and High level forces and energies are then calculated by calling the Turbomole program.

```
get_forces_and_energy(x, level)
```
Calculate forces and energies at a given level by calling TURBOMOLE.

```
vel_update (v, f)
```
Velocity Verlet update of Velocities.

```
data_update(data, x, v, f_low, f_high, e_low, e_high, idx, nmts)
      Update the data dictionnary with the current iteration values.
```
The data are also written to disk.

```
write_xyz_data(fname, data, conv=1.0, nmts=1, idx=[])
     Write or update XYZ type data to disk (positions, velocities, forces...).
```
**write\_energies**(*fname*, *E\_pot*, *v*, *nmts=1*, *idx=[]*)

print to fname:

Step: MD step index (depends on nmts) E\_pot: potential energy in a.u. E\_kin: kinetic energy in a.u. E\_tot: Constant energy (E\_pot + E\_kin) in a.u. Temp: Kinetic temperature in Kelvin

## <span id="page-24-0"></span>**2.8 periodic**

Simplified version of periodic table of atomic elements

```
class Element(mass, name, symbol, atomic)
```
Atomic elements are defined by mass, name, symbol, and atomic number.

**type\_**(*type\_*)

Returns a string representation of the 'real type\_'.

```
element(_input)
```
Takes periodic data as input, and returns the correct element.

## <span id="page-24-1"></span>**2.9 molecule\_data**

Set of classes to deal with molecular data and formats

```
class mol_data
```
All information regarding a given molecule.

```
init_from_mol(mol_file)
    update mol_data with data in mol (DALTON) format
```

```
init_from_xyz(xyz_file)
     update mol_data with data in xyz format
```

```
init_from_db(cur, idd)
     update mol_data with data from database
```

```
output()
     return list of strings containing mol_data
```
<span id="page-25-0"></span>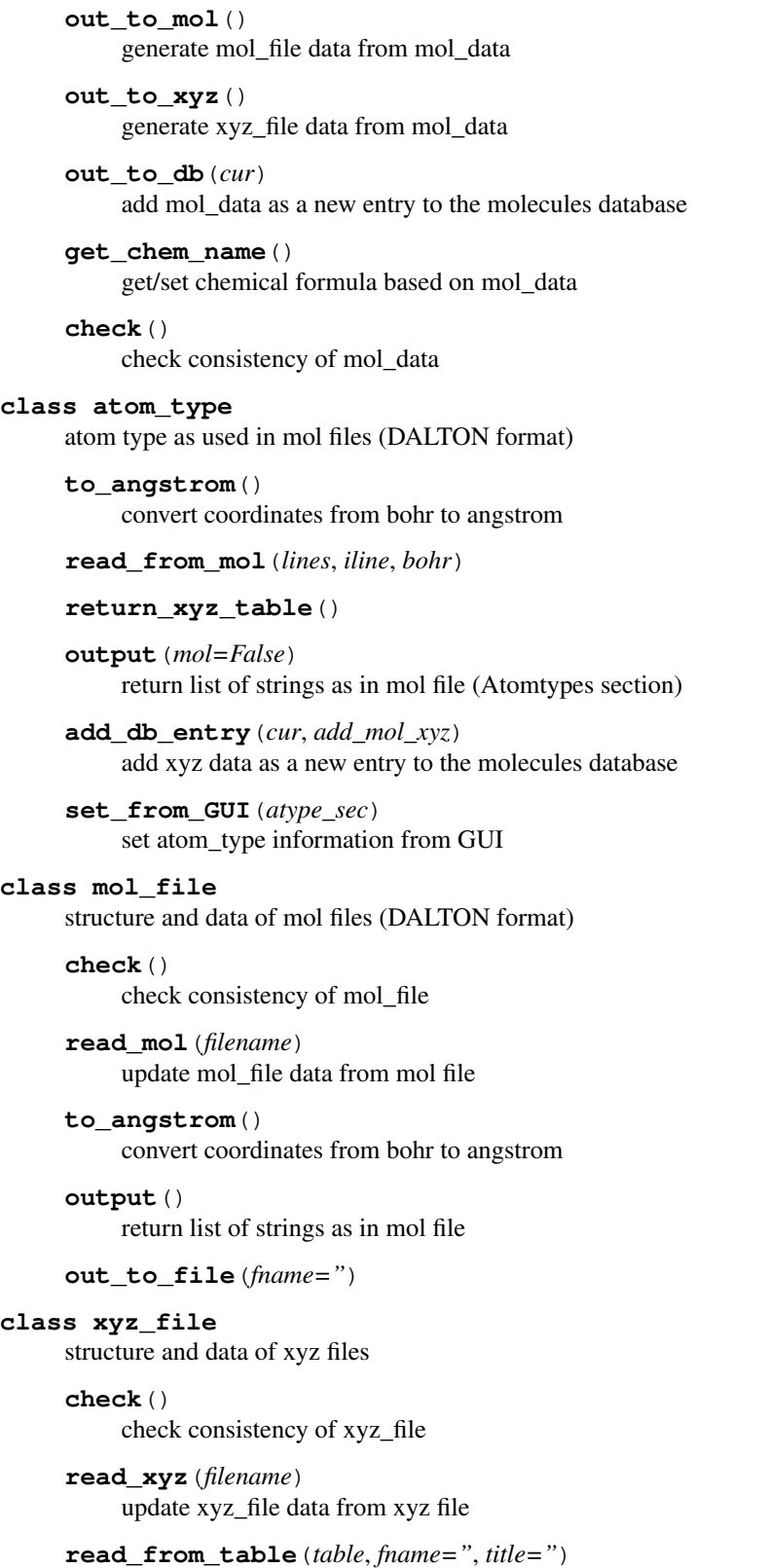

xyz data is just a table with 4 columns and natoms lines

#### **output**()

return list of strings as in xyz file

<span id="page-26-2"></span>**out\_to\_file**(*fname="*)

```
read_xyz_table(lines)
```
**get\_clean\_atom\_types**(*charges*, *xvals*, *yvals*, *zvals*, *bohr=False*) order and merge atom types

### <span id="page-26-0"></span>**2.10 amino\_acids**

Just a dictionary of amino acids

### <span id="page-26-1"></span>**2.11 pdbfile**

Suppose to deal with pdb file format

```
class pdb_file
```
for now we assume a very simple structure: CRYST1 ATOM ATOM . . . END ATOM ATOM . . .

**nstr**()

**change\_atom**(*new\_name*, *new\_symb*, *old\_name*, *old\_symb*) change the atom name and symbol for a specific type of atom in the pdbfile

```
change_bond_length(atom_fix, atom_mob, R)
```
move atom\_mob such that the distance to atom\_fix is R

**read**(*filen*) Read pdb file

**output**()

```
out_pdbfile(fn=")
```
**keep\_only**(*list\_of\_res*) delete all residues from the structures that dont belong to the list

#### **class structure**

for now we assume a structure is just a list of residues

**nres**()

```
change_atom(new_name, new_symb, old_name, old_symb)
     change the atom name and symbol for a specific type of atom in the structure
```
**change\_bond\_length**(*atom\_fix*, *atom\_mob*, *R*) move atom\_mob such that the distance to atom\_fix is R

**read**(*lines*, *iline*, *name*)

#### **output**()

**keep\_only**(*list\_of\_res*) delete all residues from the structure that dont belong to the list

**get\_list\_of\_res**() return list of residues in structure

#### **export\_xyz**()

export xyz data as a 4 columns and natoms lines table

#### <span id="page-27-1"></span>**class residue**

#### **add\_atom**(*atom*)

**change\_atom**(*new\_name*, *new\_symb*, *old\_name*, *old\_symb*) change the atom name and symbol for a specific atom in the residue

#### **rename\_h\_atoms**()

**change\_bond\_length**(*atom\_fix*, *atom\_mob*, *R*) move atom\_mob such that the distance to atom\_fix is R

**read**(*lines*, *iline*)

**output**()

#### **class atom**

```
read(line)
```
read line from pdb file that starts with ATOM and init atom type

#### **update**()

reconstruct self.line from data in atom

**output**()

return string to be printed as a line in a pdb file

#### **class atom\_name**

**read**(*name*)

#### **out**()

```
get_res_num(line)
```
get residue number from line starting with ATOM

### <span id="page-27-0"></span>**2.12 mysql\_tables**

Definitions of classes to work with molecular data.

The mol\_info\_table class is used to store and manipulated information about a molecule.

The mol\_xyz\_table class is used to store and manipulated the xyz coodinate of a molecule.

The functions defined here are basically wrappers to MySQL execution lines. Each function returns a MySQL command that should be executed by the calling routine.

```
mysql_add_row(table)
```

```
mysql_create_table(table)
```

```
class mol_info_table
     handle the main database table mol_info
```
**create\_table**()

**find\_duplicates**(*chem\_name*)

**get\_col**(*headers*)

**get\_row**(*idd*)

<span id="page-28-3"></span>**add\_row**()

**delete\_row**(*idd*)

**update**(*col*, *new*, *idd*)

**class mol\_xyz\_table**(*idd*) handle the coordinate database table mol\_xyz

```
create_table()
```
**get\_table**()

**delete\_table**()

**add\_row**()

# <span id="page-28-0"></span>**2.13 program\_info**

```
class executable(prog, version=None)
```
This class is used to deal with available programs and their environments

**get\_exe**()

**get\_env**()

**get\_exec\_line**()

**avail\_progs**()

**choose\_exec**()

# <span id="page-28-1"></span>**2.14 read\_gaussian**

This file contains a set of functions usefull to extract some information from Gaussian output files.

#### **class gauss\_atom**

Contain basis information about an atom.

**output**()

```
get_gaussian_info(filename)
```
Extract relevant information from a Gaussian output file.

Goes through a gaussian output file looking for the information required to calculate PDOS.

**Parameters filename** (str) – Name of the Gaussian output file, it may also include the path to the file.

#### Returns

Number of occupied orbitals.

nbas (int): Number of basis functions (atomic orbitals).

overlap (np.array): Squared AO overlap matrix.

epsilon (list): Molecular orbital energies.

coef (np.array): Matrix of the molecular orbital coefficients.

#### Return type nocc (int)

<span id="page-29-2"></span>**get\_line**(*output*, *string*) Return the line number in 'output' containing the first occurence of 'string'

**read\_triangular\_matrix**(*start*, *dim*, *output*)

**read\_triangular\_block**(*iblock*, *dim*, *mat*, *iline*, *output*)

**read\_orbitals\_and\_coefs**(*iblock*, *nbas*, *iline*, *ncol*, *epsilon*, *coef*, *output*)

**read\_basis**(*iline*, *nbas*, *output*)

**read\_atom\_and\_basis**(*gaussian\_file*)

**read\_boolean**(*string*) read boolean from users (yes/no question where yes is default)

### <span id="page-29-0"></span>**2.15 sbatch\_info**

**class sbatch\_option** This class is used to deal with sbatch options

**output**()

**detailed\_output**()

**modify\_from\_user**()

**set\_default**(*key*)

**set**(*value*)

**sbatch\_line**(*script\_name*) concatenate sbatch info into a submission line

## <span id="page-29-1"></span>**2.16 References**

# CHAPTER 3

## cpmd\_scritps

<span id="page-30-3"></span><span id="page-30-0"></span>This directory contains python scripts that can be used to setup or analyze CPMD calculations.

## <span id="page-30-1"></span>**3.1 cell\_size**

Determine an estimate for cell size of a CPMD calculation.

Two options are available: Reading from xyz format or reading from gromos format.

usage:

python cell\_size.py myfile.xyz

In the case of gromos format, a list of the names of the residues in the QM region has to be given (when asked by the script).

The xyz coordinates can be in Aangstroms or in Bohrs.

## <span id="page-30-2"></span>**3.2 vmd\_plot\_cube**

Load orbital . cube files in VMD and exports them to . png format.

Usage example:

python vmd\_plot\_cube.py WAVEFUNCTION.1.pdb -c WAVEFUNCTION.\*.cube

Requirements:

- The VMD package should be available by just writting vmd in the terminal.
- The conversion from .tga to .png requires the Imagemagick convert utility.

 $\bullet$  ...

<span id="page-31-3"></span>This script has been written by learning and stilling from other scripts:

- by Felix Plasser [\(http://www.chemical-quantum-images.blogspot.de\)](http://www.chemical-quantum-images.blogspot.de)
- by Jan-Michael Mewes [\(http://workadayqc.blogspot.de\)](http://workadayqc.blogspot.de)

**create\_scripts**(*cube\_files*)

# <span id="page-31-0"></span>**3.3 get\_cp\_group**

Determine optimal CP\_GROUP value for CPMD MPI calculations.

This is based on empirical investigation and is not guarented to give optimal performance at all!

The attempt here is:

- to have a uniform distribution of plane waves on all CP groups.
- to minimize CP\_GROUP with that constraint, where CP\_GROUP is the number of MPI tasks per CP\_GROUP, i.e. CP\_GROUP size.
- to make the number of MPI tasks a multiple of the number of CPUs on a node.

# <span id="page-31-1"></span>**3.4 cpmd\_spec**

Simple script to plot absorption spectra from CPMD TDDFT output files.

Usage:

```
python cpmd_spec.py cpmd1.out cpmd2.out ...
```
Where cpmdx.out denote a CPMD output file for a TDDFT calculation. At least one output file should be given.

## <span id="page-31-2"></span>**3.5 read\_orbs\_info**

Read CPMD TDDFT output file and extract informations about the orbitals involved in the electronic transitions.

A CPMD input string is printed which will enable to generate grid files to plot all the orbital involved in the electronic transitions.

```
get_orbital_energies(lines)
get_transition_orbitals(lines)
```
# CHAPTER 4

### PDOS

<span id="page-32-0"></span>PDOS stands for Partial Density of States. PDOS.py is a program which automatically extracts information from Gaussian [\(http://www.gaussian.com/\)](http://www.gaussian.com/) output and calculates PDOS based upon Lowdin or Mulliken orbital analysis.

The first version of the program was written in January 2011 as part of a bachelor project under the supervision of Prof. Mark E. Casida at the Joseph Fourier University (Grenoble I), France.

Another program with this functionality is the Python program GaussSum [\(http://gausssum.sourceforge.net/\)](http://gausssum.sourceforge.net/) and PDOS.py has been checked against GaussSum.

An advantage of PDOS.py is that you can plot multiple PDOS as well as the total density of states (DOS) on the same graph. We needed this for our project and it does not seem to be very easy to do with GaussSum.

GaussSum and PDOS.py differ in their definitions of the gaussian convolution which is done. In GaussSum, the gaussians always have unit HEIGHT. In PDOS.py, the gaussians always have unit AREA. This latter choice seems more logical to us. This means that the ratio of peak heights calculated with GaussSum to that of PDOS.py is,

$$
\frac{GaussSum}{PDOS.py} = \frac{1}{2} \sqrt{\frac{\pi}{\log(2)}} \cdot FWHM
$$

where FWHM is the full width at half maximum. For example of applications see [\[Wawire2013a\]](#page-46-2) and [\[Magero2017\]](#page-46-3).

### <span id="page-32-1"></span>**4.1 Partial Density Of States**

The DOS is the function,

$$
DOS(E) = \sum_{i} g(E - \epsilon_i)
$$

where g is a gaussian with fixed FWHM and  $\epsilon_i$  is the energy of the *i*-th molecular orbital (MO). The formula for the PDOS of the  $\mu$ -th atomic orbital (AO) is

$$
PDOS(E)_{\mu} = \sum_{i} q_{\mu i} g(E - \epsilon_i)
$$

where  $q_{ui}$  is the Mulliken charge of the  $mu$ -th AO in the i-th MO. It is calculated as

$$
q_{\mu i} = \sum_{\nu} S_{\mu\nu} P^i_{\mu\nu},
$$

where

$$
S_{\mu\nu}=\langle\mu|\nu\rangle
$$

is the AO overlap matrix and

$$
P^i_{\mu\nu} = C_{\nu i} C_{\mu i}
$$

is the  $i$ -th MO density matrix calculated from the MO coefficient matrix,  $C$ . Alternatively, we propose to calculate PDOS from Löwdin charges to avoid possible negative PDOS. Löwdin charges can be calculated as

$$
q_{\mu i}^L = \sum_{\nu} S_{\mu\nu}^{1/2} P_{\nu\nu}^i S_{\mu\nu}^{1/2}.
$$

Normally we are interested in the PDOS for a group of orbitals (such as all the d orbitals on a Ruthenium atom). In that case, the appropriate PDOS is obtained as a sum over the PDOS of all relevant orbitals,

$$
PDOS(E) = \sum_{\mu} PDOS(E)_{\mu}.
$$

### <span id="page-33-0"></span>**4.2 Information from quantum chemistry packages**

The central function of the PDOS program, calculate\_and\_plot\_pdos(), requires information from a quantum chemistry calculation. In the current version, this information is assumed to be comming from the Gaussian package. This information is read through the function  $get\_gaussian\_info()$ .

This function is going through the output file generated by Gaussian. It is imperative that Gaussian has been run with the right options so that all needed information can be extracted from output file. We thus recommend the following options:

pop=full iop(3/33=1,3/36=-1)

The output file should then include,

1. The number of basis functions and electrons in the system (closed shell is assumed),

```
Nbasis = xxxx
xxx alpha electrons
```
2. The overlap matrix preceded by the line,

```
*** Overlap ***
```
3. The eigenvalues and the molecular orbital coefficients. preceded by the lines,

```
Molecular Orbital Coefficients
EIGENVALUES
```
Alternatively, a new function (similar to  $get\_gaussian\_info()$ ) can be added to the code in order to extract the relevant information from another quantum chemistry package.

### <span id="page-34-0"></span>**4.3 Installing and running PDOS.py**

To run the PDOS script, you must first create a text file with the orbital groups for which you want to plot PDOS. This file has the following format,

```
s orbitals
1,2,6,10,11,15
p orbitals
3-5,7-9,12-14,16-18
```
Here the lines s orbitals and p orbitals are labels for each PDOS curve. What follows is a index list of the AOs whose individual PDOS will be summed to make the curve. The AOs are in the same order as in the Gaussian output file. For convenience, you can create this file with the Python script  $q$ roup\_of\_AOs. Just type,

group\_of\_AOs gaussian\_file

and follow the instructions. You should then be ready to use the PDOS script as follows,

PDOS gaussian\_file group\_of\_AOs.inp

The use of default parameters is recommended. The graphical interface can also be used, (it might be more convenient to change the default settings such as the energy range or the FWHM.). In order to access the GUI just type in your terminal,

PDOS\_GUI

then there will be a pop-up graphical interface with boxes to fill in, only the two input files are required, the other field can be left intact in order to use the default parameters. Click on the button marked PLOT and wait for it.

### <span id="page-34-1"></span>**4.4 Example**

In the test directory of the PDOS repository, you can find a Gaussian output file for the nitrogen molecule, N2. log as well as a file containing subset of atomic orbitals group\_of\_AOs.inp generated by the python script group of AOs. Those files can be used to test the calculation of PDOS using the PDOS script. Proceed as follows,

1. enter the test directory (from the root directory PDOS),

cd test/

2. execute the program,

```
PDOS N2.log group of AOs.inp
Use default parameters for plot? y/n [y]:
```
3. accept the default settings by pressing enter. You should see the following run time prints,

```
Number of basis functions = 18
Number of occupied orbitals = 7
Reading Overlap and MO transformation matrices...
Gaussian output file parsed
Calculating Lowdin partial charges...
Reading group of AOs file: group_of_AOs.inp
```
(continues on next page)

(continued from previous page)

```
Gaussian convolution of data...
xmax = 66.578307481 [eV]
xmin = -395.511603391 [eV]
npts = 46208
FWHM = 1.0norm = 0.9394372787
alpha = 2.77258872224
Convolution of data done!
```
4. Finally, a window should pop up containing a graph of the DOS and PDOS of the nitrogen molecule. By zooming on the HOMO-LUMO gap region you should see a similar plot as the one in the test directory denoted N2\_PDOS.png. This figure has been produced by gathering the AOs with sigma symmetry under the green curve (s and pz AOs) while the blue figure represent the pi orbitals (py and pz AOs).

# <span id="page-35-0"></span>**4.5 Modify the display parameters**

The plots are made by the function  $plot\_dos\_and\_pdos()$ . It should be rather easy to change the display parameters such as curve colors and styles, legend, labels, title. . . by simple modifications of that function.

## <span id="page-35-1"></span>**4.6 PDOS code documentation**

- <span id="page-35-3"></span>**plot\_dos\_and\_pdos**(*nocc*, *eps*, *xmin*, *xmax*, *xpts*, *groups*, *pdos*, *gaussian\_file*, *plot\_dos*, *dos*) plot DOS and PDOS: This routine can be modify to alter the final display of the graph
- **calculate\_and\_plot\_pdos**(*gaussian\_file*, *group\_file*, *npts=0*, *fwhm=1.0*, *xmin=1*, *xmax=-1*, *plot\_dos=True*, *mulliken=False*)

Calculate and plot partial density of states (PDOS)

This function read a gaussian output files containing the necessary information for calculating total and partial density of states. The DOS and PDOS are then calculated and plotted.

## <span id="page-35-2"></span>**4.7 References**

# CHAPTER 5

# **Citation**

<span id="page-36-0"></span>If you use this library in a program or publication, please add the following reference:

• *comp\_chem\_py, a python library for computational chemistry*, Pablo Baudin, (Version vX.Y), (2019). [http:](http://doi.org/10.5281/zenodo.2580170) [//doi.org/10.5281/zenodo.2580170](http://doi.org/10.5281/zenodo.2580170)

# CHAPTER 6

### Set up and installation

### <span id="page-38-1"></span><span id="page-38-0"></span>**6.1 Dependencies**

The comp\_chem\_py library depends on the following modules:

- [scipy](http://scipy.org)
- [numpy](http://numpy.org)
- [matplotlib](http://matplotlib.org)
- [MySQLdb](https://mysqlclient.readthedocs.io/)

When installing the comp\_chem\_py library with [pip](https://pypi.python.org/pypi/pip) those modules will be installed along if needed.

### <span id="page-38-2"></span>**6.2 Using git and Linux/UNIX**

In order to use the library, first clone it:

git clone --recursive https://gitlab.com/pablobaudin/comp\_chem\_py.git

Then export the PATH in your  $\sim$  / .bashrc:

```
COMP_CHEM_PATH=/path/to/comp_chem_py/root/dir
export PATH=${COMP_CHEM_PATH}/bin:$PATH
export PYTHONPATH=${COMP_CHEM_PATH}/external:$PYTHONPATH
export PYTHONPATH=${COMP_CHEM_PATH}/src:$PYTHONPATH
```
# <span id="page-38-3"></span>**6.3 Using pip**

[pip](https://pypi.python.org/pypi/pip) is the standard Python package manager. To install comp\_chem\_py with [pip:](https://pypi.python.org/pypi/pip)

pip install comp\_chem\_py

This will install the comp\_chem\_py package with all available dependencies as regular pip controlled packages.

# CHAPTER 7

## **Documentation**

<span id="page-40-0"></span>Please take a look at the code [documentation](http://comp_chem_py.readthedocs.io/) for more details.

#### Todo:

- 1. Add tests. Maybe with doctest. They should also be included in the setup.py. See, [https://](https://python-packaging.readthedocs.io/en/latest/testing.html) [python-packaging.readthedocs.io/en/latest/testing.html](https://python-packaging.readthedocs.io/en/latest/testing.html)
- 2. Consider making comp\_chem\_utils an external submodule.
- 3. test ./setup.py script with pip.
- 4. Find out how to deal with the dependency on MySQLdb package.
- 5. Add the ebsel package into setup.py using the git repo as, dependency\_links=[['http://github.com/user/repo/](http://github.com/user/repo/tarball/master#egg=package-1.0) [tarball/master#egg=package-1.0'](http://github.com/user/repo/tarball/master#egg=package-1.0)]

# CHAPTER 8

# **Contact**

- <span id="page-42-0"></span>• Pablo Baudin
- Scientific collatoborator at [LCBC EPFL.](https://lcbc.epfl.ch)
- [pablo.baudin@epfl.ch](mailto:pablo.baudin@epfl.ch)

# CHAPTER<sup>9</sup>

Indices and tables

- <span id="page-44-0"></span>• genindex
- modindex
- search

# Bibliography

- <span id="page-46-1"></span><span id="page-46-0"></span>[Barbatti2010a] Barbatti, M. *et al.*, (2010). The UV absorption of nucleobases: semi-classical ab initio spectra simulations. *Physical Chemistry Chemical Physics*, 12, 4959. <http://doi.org/10.1039/b924956g>
- <span id="page-46-2"></span>[Wawire2013a] Muhavini Wawire, C. *et al.*, (2014). Density-functional study of luminescence in polypyridine ruthenium complexes. *Journal of Photochemistry and Photobiology A: Chemistry*, 276, 8–15. [http://doi.org/10.](http://doi.org/10.1016/j.jphotochem.2013.10.018) [1016/j.jphotochem.2013.10.018.](http://doi.org/10.1016/j.jphotochem.2013.10.018)
- <span id="page-46-3"></span>[Magero2017] Magero, D. *et al.*, (2017). Partial density of states ligand field theory (PDOS-LFT): Recovering a LFT-like picture and application to photoproperties of ruthenium(II) polypyridine complexes. *Journal of Photochemistry and Photobiology A: Chemistry*, 348, 305–325. [http://doi.org/10.1016/j.jphotochem.2017.](http://doi.org/10.1016/j.jphotochem.2017.07.037) [07.037](http://doi.org/10.1016/j.jphotochem.2017.07.037)

# Python Module Index

### <span id="page-48-0"></span>c

comp\_chem\_utils.amino\_acids, [23](#page-26-0) comp\_chem\_utils.conversions, [7](#page-10-0) comp\_chem\_utils.cpmd\_utils, [16](#page-19-0) comp\_chem\_utils.molecule\_data, [21](#page-24-1) comp\_chem\_utils.mts\_md\_turbo, [20](#page-23-0) comp\_chem\_utils.mysql\_tables, [24](#page-27-0) comp\_chem\_utils.pdbfile, [23](#page-26-1) comp\_chem\_utils.periodic, [21](#page-24-0) comp\_chem\_utils.physcon, [9](#page-12-0) comp\_chem\_utils.program\_info, [25](#page-28-0) comp\_chem\_utils.qmmm\_utils, [19](#page-22-0) comp\_chem\_utils.read\_gaussian, [25](#page-28-1) comp\_chem\_utils.sbatch\_info, [26](#page-29-0) comp\_chem\_utils.spectrum, [10](#page-13-0) comp\_chem\_utils.utils, [5](#page-8-1) cpmd\_scripts.cell\_size, [27](#page-30-1) cpmd\_scripts.cpmd\_spec, [28](#page-31-1) cpmd\_scripts.get\_cp\_group, [28](#page-31-0) cpmd\_scripts.read\_orbs\_info, [28](#page-31-2) cpmd\_scripts.vmd\_plot\_cube, [27](#page-30-2)

### p

PDOS.PDOS\_module, [32](#page-35-1)

# Index

# <span id="page-50-0"></span>A

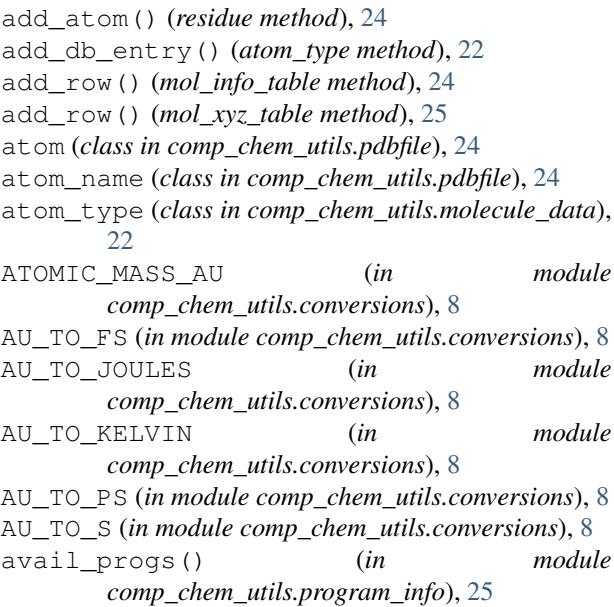

# B

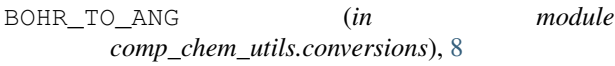

# C

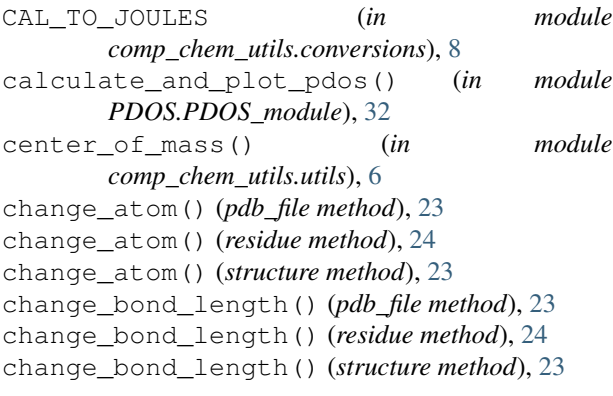

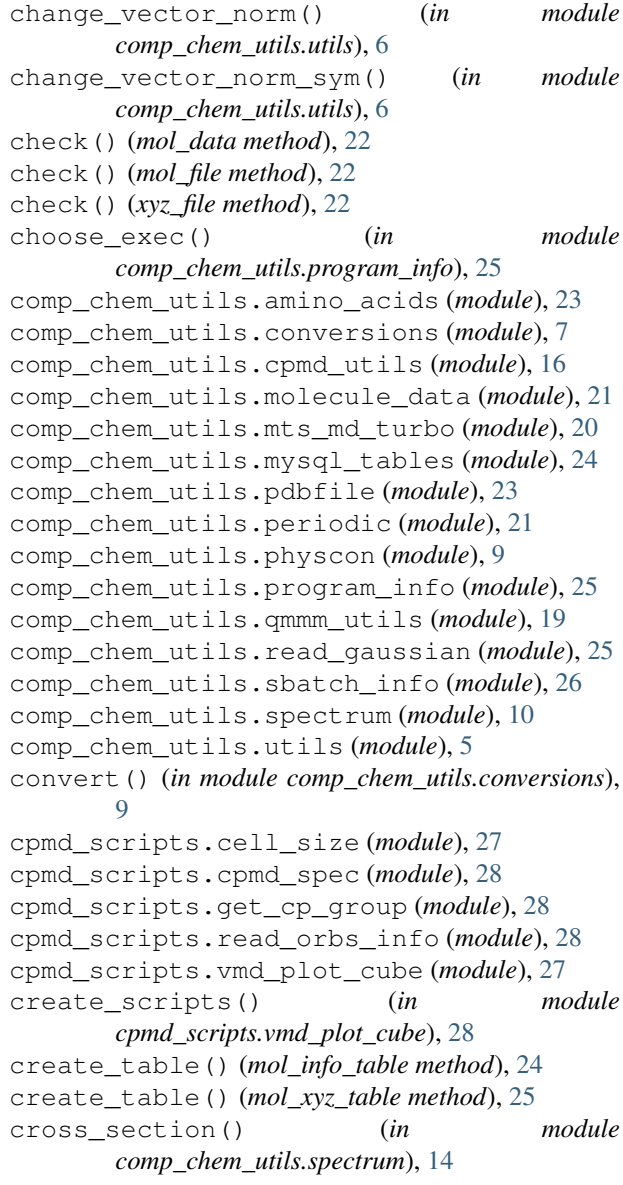

## D

data\_update() (*in module*

*comp\_chem\_utils.mts\_md\_turbo*), [21](#page-24-2) delete\_row() (*mol\_info\_table method*), [25](#page-28-3) delete\_table() (*mol\_xyz\_table method*), [25](#page-28-3) descr() (*in module comp\_chem\_utils.physcon*), [10](#page-13-3) detailed\_output() (*sbatch\_option method*), [26](#page-29-2)

# E

Element (*class in comp\_chem\_utils.periodic*), [21](#page-24-2) element() (*in module comp\_chem\_utils.periodic*), [21](#page-24-2) EV\_TO\_JOULES (*in module comp\_chem\_utils.conversions*), [7](#page-10-1) executable (*class in comp\_chem\_utils.program\_info*), [25](#page-28-3) export\_xyz() (*structure method*), [23](#page-26-2)

# F

find\_duplicates() (*mol\_info\_table method*), [24](#page-27-1)

# G

gauss\_atom (*class in comp\_chem\_utils.read\_gaussian*), [25](#page-28-3) get\_all() (*Search method*), [11](#page-14-2) get\_angle() (*in module comp\_chem\_utils.utils*), [7](#page-10-1) get\_chem\_name() (*mol\_data method*), [22](#page-25-0) get\_clean\_atom\_types() (*in module comp\_chem\_utils.molecule\_data*), [23](#page-26-2) get\_col() (*mol\_info\_table method*), [24](#page-27-1) get\_dihedral\_angle() (*in module comp\_chem\_utils.utils*), [7](#page-10-1) get\_distance() (*in module comp\_chem\_utils.qmmm\_utils*), [19](#page-22-1) get\_distance() (*in module comp\_chem\_utils.utils*), [7](#page-10-1) get\_distance\_matrix() (*in module comp\_chem\_utils.utils*), [7](#page-10-1) get\_distance\_matrix\_2() (*in module comp\_chem\_utils.utils*), [7](#page-10-1) get\_env() (*executable method*), [25](#page-28-3) get\_exe() (*executable method*), [25](#page-28-3) get\_exec\_line() (*executable method*), [25](#page-28-3) get\_file\_as\_list() (*in module comp\_chem\_utils.utils*), [6](#page-9-0) get\_forces\_and\_energy() (*in module comp\_chem\_utils.mts\_md\_turbo*), [21](#page-24-2) get\_gaussian\_info() (*in module comp\_chem\_utils.read\_gaussian*), [25](#page-28-3) get\_line() (*in module comp\_chem\_utils.read\_gaussian*), [25](#page-28-3) get\_list\_of\_res() (*structure method*), [23](#page-26-2) get\_lmax\_from\_atomic\_charge() (*in module comp\_chem\_utils.utils*), [5](#page-8-2) get\_natoms() (*in module comp\_chem\_utils.cpmd\_utils*), [19](#page-22-1)

*cpmd\_scripts.read\_orbs\_info*), [28](#page-31-3) get\_QM\_region() (*in module comp\_chem\_utils.qmmm\_utils*), [19](#page-22-1) get\_res\_num() (*in module comp\_chem\_utils.pdbfile*), [24](#page-27-1) get\_rmsd() (*in module comp\_chem\_utils.utils*), [6](#page-9-0) get\_row() (*mol\_info\_table method*), [24](#page-27-1) get\_single() (*Search method*), [11](#page-14-2) get\_table() (*mol\_xyz\_table method*), [25](#page-28-3) get\_time\_info() (*in module comp\_chem\_utils.cpmd\_utils*), [19](#page-22-1) get\_transition\_orbitals() (*in module cpmd\_scripts.read\_orbs\_info*), [28](#page-31-3)

get\_orbital\_energies() (*in module*

## H

help() (*in module comp\_chem\_utils.physcon*), [10](#page-13-3)

### I

init\_from\_db() (*mol\_data method*), [21](#page-24-2) init\_from\_mol() (*mol\_data method*), [21](#page-24-2) init\_from\_xyz() (*mol\_data method*), [21](#page-24-2) initialization() (*in module comp\_chem\_utils.mts\_md\_turbo*), [20](#page-23-1)

### K

```
KCALMOL_TO_JOULES (in module
       comp_chem_utils.conversions), 8
keep_only() (pdb_file method), 23
keep_only() (structure method), 23
```
### L

load() (*turbo\_settings method*), [20](#page-23-1)

## M

make\_new\_dir() (*in module comp\_chem\_utils.utils*), [6](#page-9-0) md\_driver() (*in module comp\_chem\_utils.mts\_md\_turbo*), [20](#page-23-1) md\_settings (*class in comp\_chem\_utils.mts\_md\_turbo*), [20](#page-23-1) modify\_from\_user() (*sbatch\_option method*), [26](#page-29-2) mol\_data (*class in comp\_chem\_utils.molecule\_data*), [21](#page-24-2) mol\_file (*class in comp\_chem\_utils.molecule\_data*), [22](#page-25-0) mol\_info\_table (*class in comp\_chem\_utils.mysql\_tables*), [24](#page-27-1) mol\_xyz\_table (*class in comp\_chem\_utils.mysql\_tables*), [25](#page-28-3) mysql\_add\_row() (*in module comp\_chem\_utils.mysql\_tables*), [24](#page-27-1) mysql\_create\_table() (*in module comp\_chem\_utils.mysql\_tables*), [24](#page-27-1)

# N

nres() (*structure method*), [23](#page-26-2) nstr() (*pdb\_file method*), [23](#page-26-2)

## O

out() (*atom\_name method*), [24](#page-27-1) out\_pdbfile() (*pdb\_file method*), [23](#page-26-2) out\_to\_db() (*mol\_data method*), [22](#page-25-0) out\_to\_file() (*mol\_file method*), [22](#page-25-0) out\_to\_file() (*xyz\_file method*), [22](#page-25-0) out\_to\_mol() (*mol\_data method*), [21](#page-24-2) out\_to\_xyz() (*mol\_data method*), [22](#page-25-0) output() (*atom method*), [24](#page-27-1) output() (*atom\_type method*), [22](#page-25-0) output() (*gauss\_atom method*), [25](#page-28-3) output() (*md\_settings method*), [20](#page-23-1) output() (*mol\_data method*), [21](#page-24-2) output() (*mol\_file method*), [22](#page-25-0) output() (*pdb\_file method*), [23](#page-26-2) output() (*residue method*), [24](#page-27-1) output() (*sbatch\_option method*), [26](#page-29-2) output() (*structure method*), [23](#page-26-2) output() (*xyz\_file method*), [22](#page-25-0)

## P

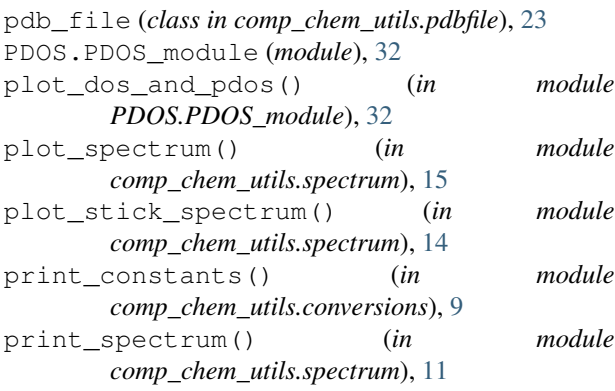

# Q

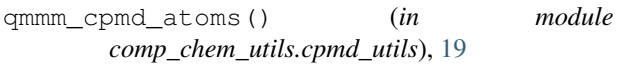

# R

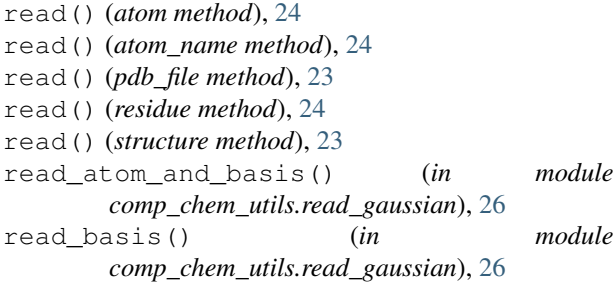

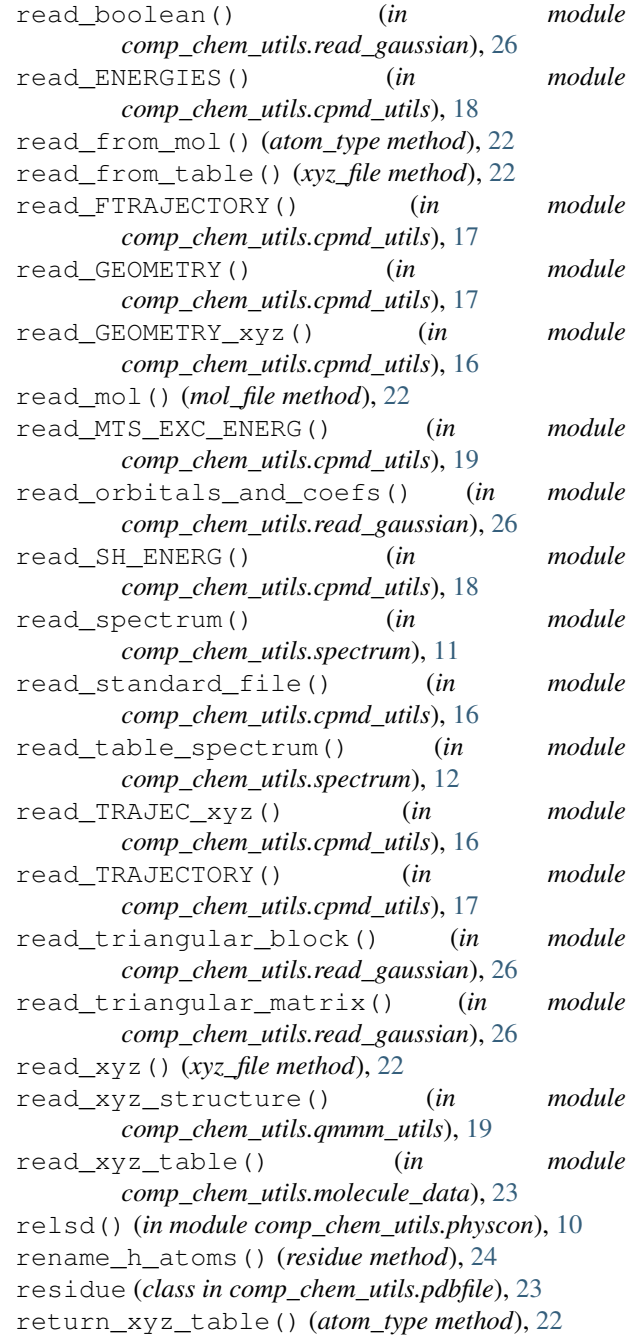

## S

![](_page_52_Picture_726.jpeg)

![](_page_53_Picture_342.jpeg)

# T

![](_page_53_Picture_343.jpeg)

# $\cup$

update() (*atom method*), [24](#page-27-1) update() (*mol\_info\_table method*), [25](#page-28-3)

# V

```
value()
(in module comp_chem_utils.physcon), 10
vel_auto_corr()
                          (in module
        comp_chem_utils.utils),
5
vel_update()
                         (in module
       comp_chem_utils.mts_md_turbo), 21
```
### W

![](_page_53_Picture_344.jpeg)

# X

```
xyz_data_to_np()
                            (in module
       comp_chem_utils.cpmd_utils), 19
xyz_file
(class in comp_chem_utils.molecule_data),
       22
xyz_to_cpmd_atoms()
                             (in module
       comp_chem_utils.cpmd_utils), 19
```